## Sky Board Setup

1. Put the long rays into a

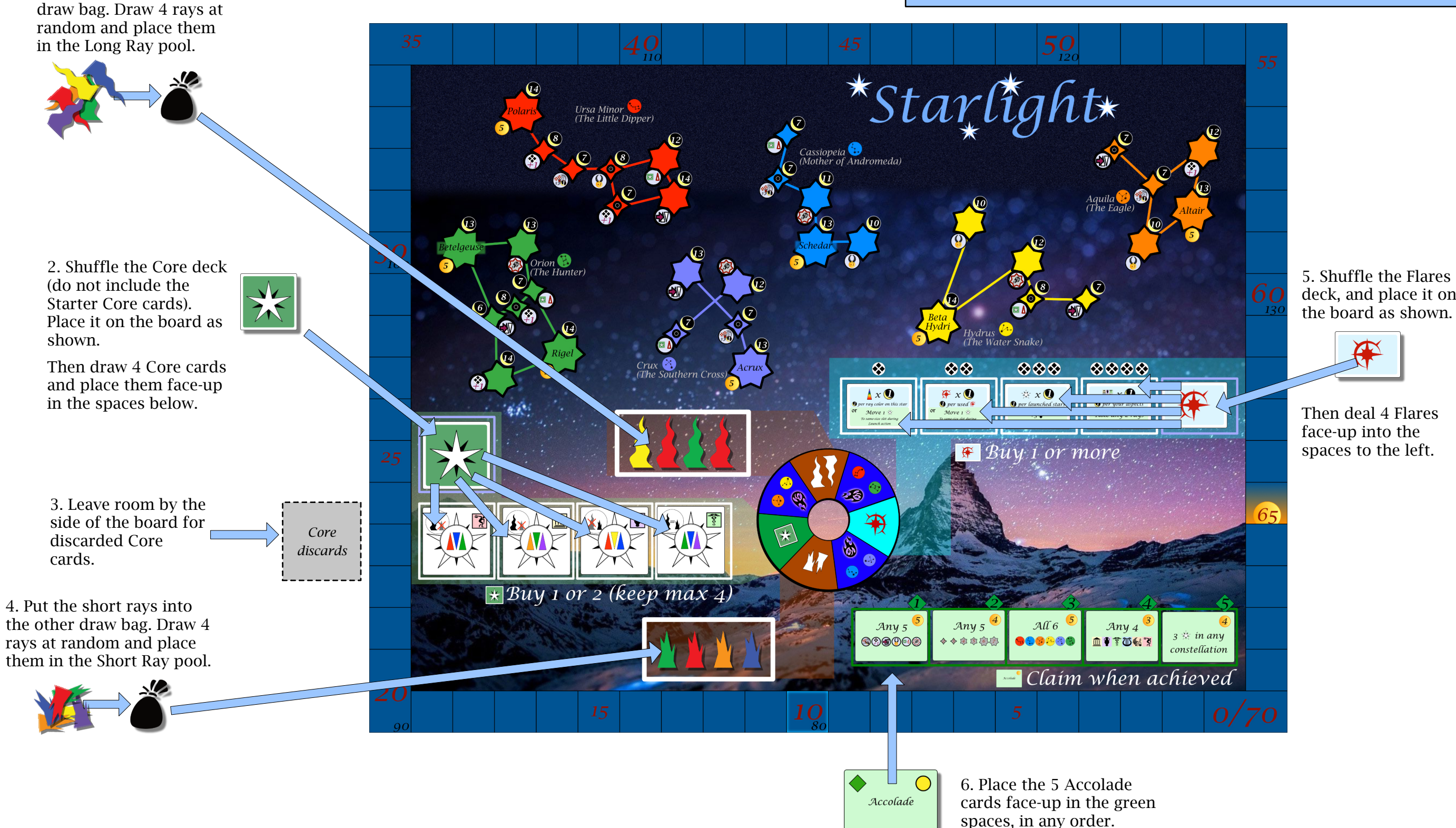

5. Shuffle the Flares deck, and place it on

Then deal 4 Flares face-up into the spaces to the left.

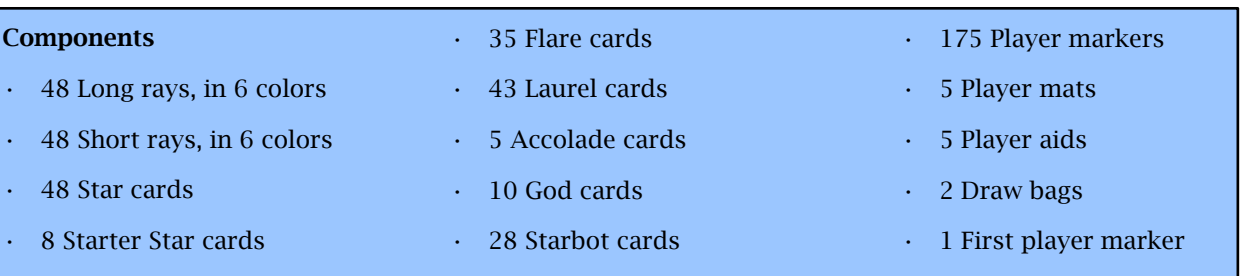

If using The Gods: 2 random God cards. Choose one and place it face-up in front of you. Return unchosen and undealt Gods to the box; they will not be used.

35 Player markers in their chosen color. Keep these as a supply by your player mat, to use as needed. You should not run out during play, but if you do, you may use any handy substitute.

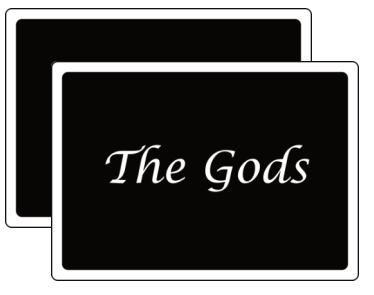

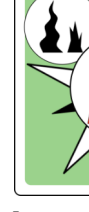

Separate the Laurel cards into 3 decks by their backs (which are labeled **α, β,** and **γ**). Shuffle these decks separately.

> 1 random Starter Star card. Place this face-up on the table in front of you by your player mat. Return undealt Starter Stars to the box; they will not be used.

1 random Laurel card from each of the **α, β,** and **γ** decks.You may keep these cards secret during play. Return undealt Laurels to the box; they will not be used.

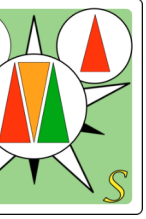

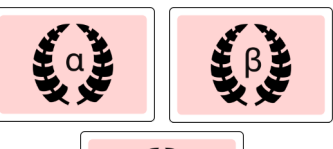

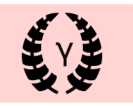

5. Give each player:

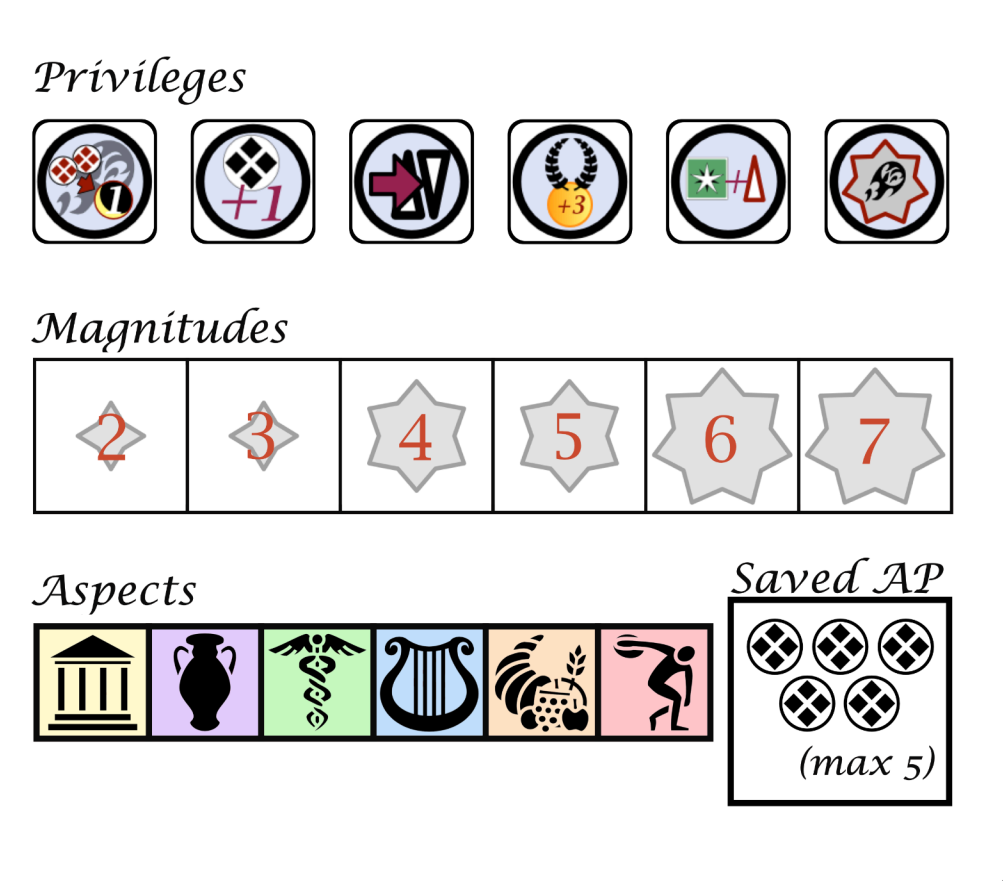

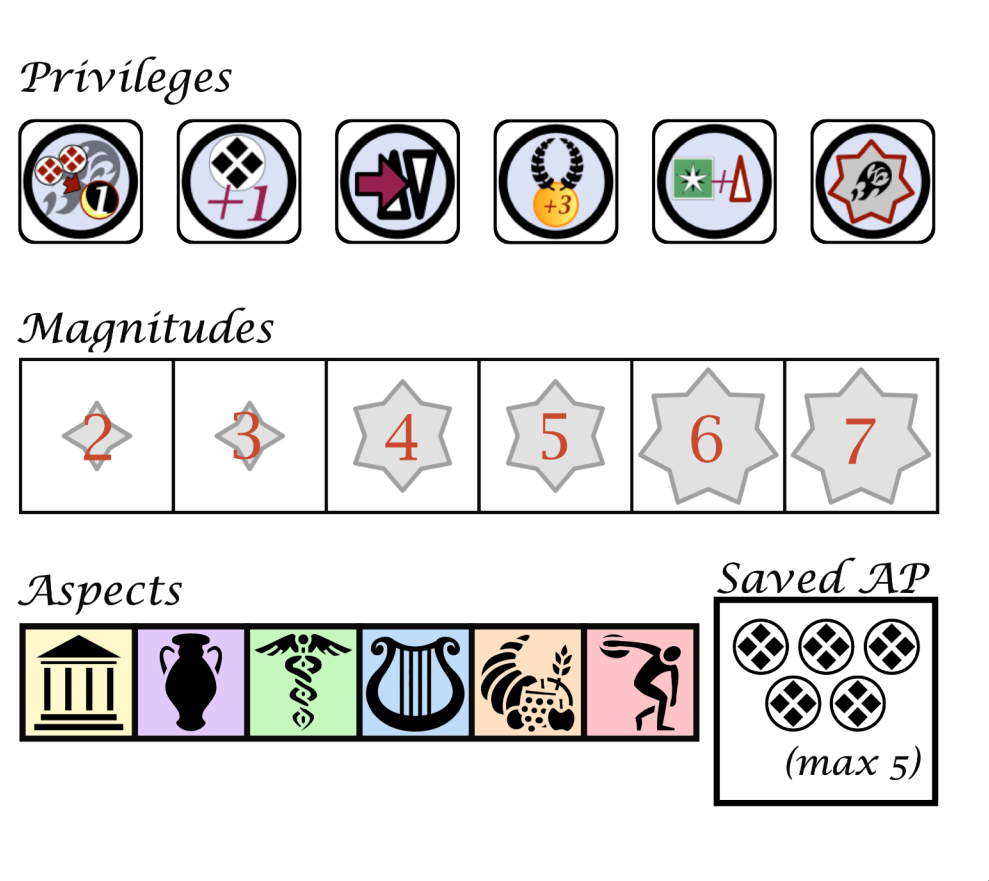

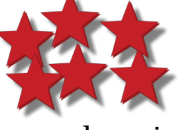

### 2. Shuffle the Starter Star deck

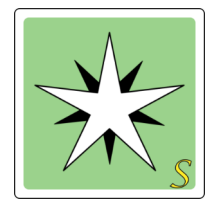

#### 1. Prepare the Laurel decks

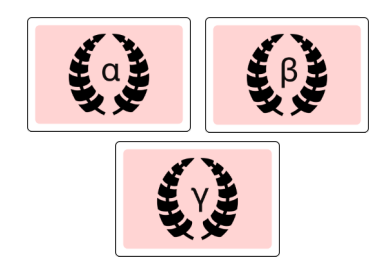

#### 3. Decide whether to use the Gods

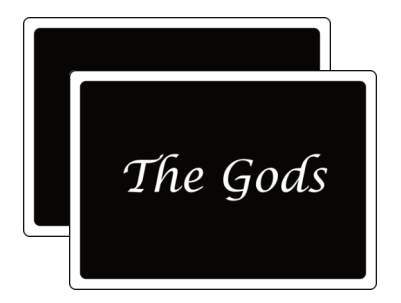

Using the Gods is optional; see page 6 for details.

If you choose to use the Gods, shuffle the deck. If not, leave it in the box.

Note: Either all players, or none, should use the Gods.

#### 4. Select a start player

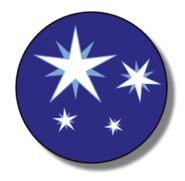

# Player Setup

Select a starting player in any way you like. Give that player the Start Player marker.